## **Rethinking Assessment - Alternative assessments to end of term exams**

There are many alternative assessments which can be considered in place of the traditional campus-based end of term exam. These assessments can be managed via email or, in a more structured and coherent way, using the online tools available on Sulis/Moodle and Turnitin. For further guidance, see [Rethinking Assessment: Moving to an alternative, remote end-of-term assessment.](https://201806-dcs-uploaded-doc.s3.eu-west-1.amazonaws.com/2y2rEwcAPN8o9_3kgCJU4-MhK3haJJ?AWSAccessKeyId=ASIA3EBCGTRUC27XZ2PU&Expires=1585049681&Signature=XIIyKE9kn3%2BJAxQxiGfqjnUg31k%3D&response-content-disposition=filename%2A%3DUTF-8%27%27Rethinking%2520assessment%2520-%2520Developing%2520alternative%2520assessment.pdf&x-amz-security-token=IQoJb3JpZ2luX2VjEGIaCWV1LXdlc3QtMSJHMEUCIQCi5IcOgBnZ2nQunpvS4POpd%2B83WWi%2FhE4a8eAG%2BQiLSQIgT4XoXQa%2BUynxnX12Fr537mS5J9dMxsjTCgKSDuyoUp4q1AEIWxABGgw3NjQ1NzU5MTUxMTIiDLu5ejfrDEM6qlYCbiqxAQ6eQ8FxFoGNF%2FkWtBWoRQ%2BonOgcEAit%2FDDsEHBs%2Fk14H6PHOSWP%2B4Zwhm8l%2BCNJjh4Hs5esYKw85%2B1pyLpBYG8qXhhEjs1jg0Hmv25U9o%2FCUbMBwD94S3Cvu7Jw%2F2ND14iWt%2BjYK5TKjmdE7hl0kKkd90TeRsvowLHnxWpfSkPBQ8VihR7uukp8wExRBfDNDHO%2ByDc%2FfkdLP9y%2FI9NXu7vrbYNiNEfmTYitC2clhDkikDCAuOfzBTrgAcZlF2g856pWcWK340IdpRGgsYVEEetEIxlXwgZEShRcrZKCDBW6jpODUu%2Bj9u%2Fw3%2B5j%2FSYUZP9bo866O5etQjtFLwG4vuTau6xQJX0mp%2FEm5dJRZL615%2FAEoA22DwhyfONfD2mA6Gs4IzSPOQ1JVlk%2F8BIJ6SbS%2F22FgxKqUODrJWm0LwUWRnVdadXNhgoNWDYAjohHt88If%2FW99XhMD1WFOmTlbjlfdAgVJyIJbF7qh%2FycaH9%2B%2Fn0%2B9wXIO%2BkqT6UZe89YiaL2vQFheUPklD2oMy2T9BAM4N4OKJ%2BdJcIY)

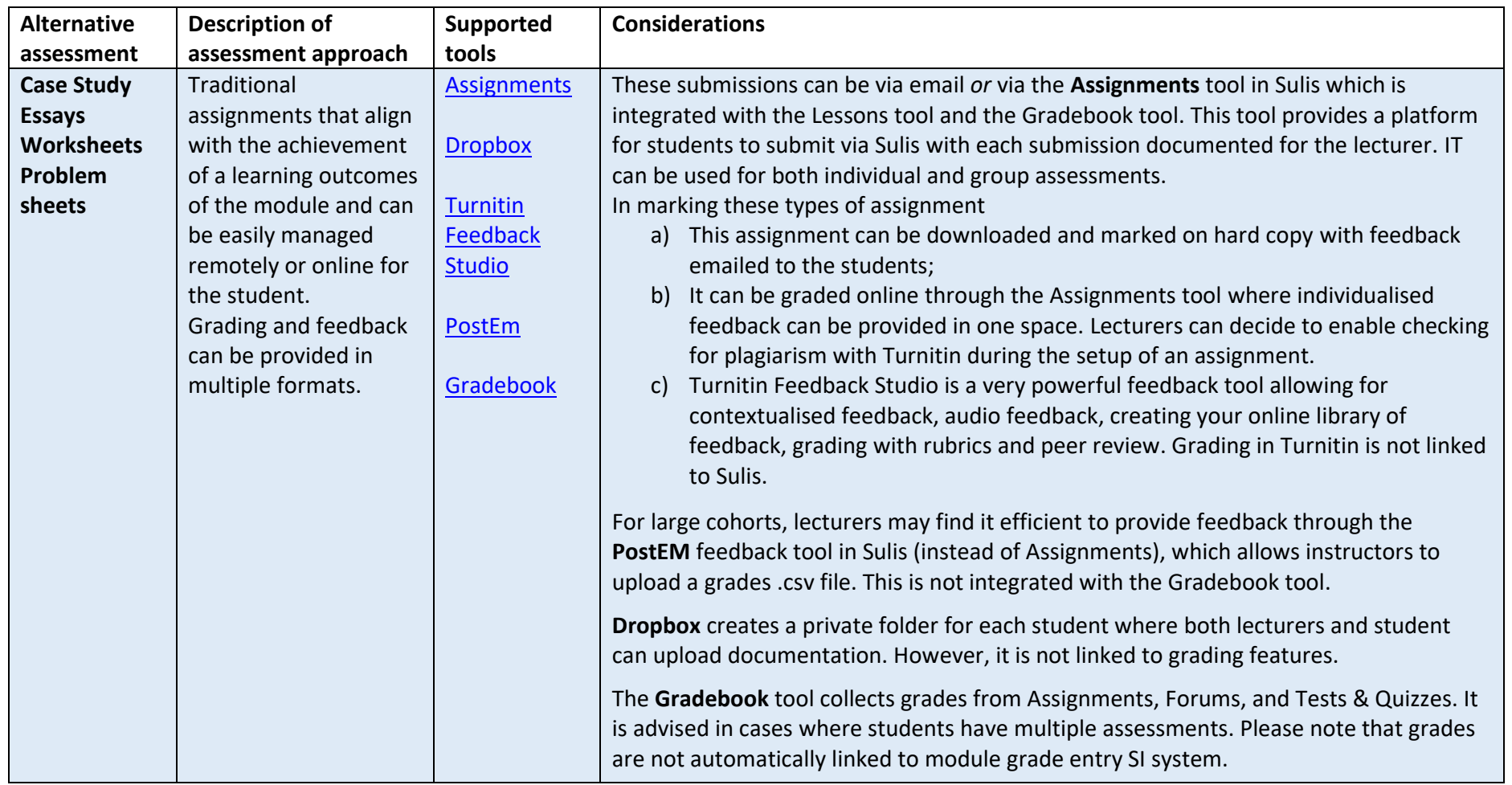

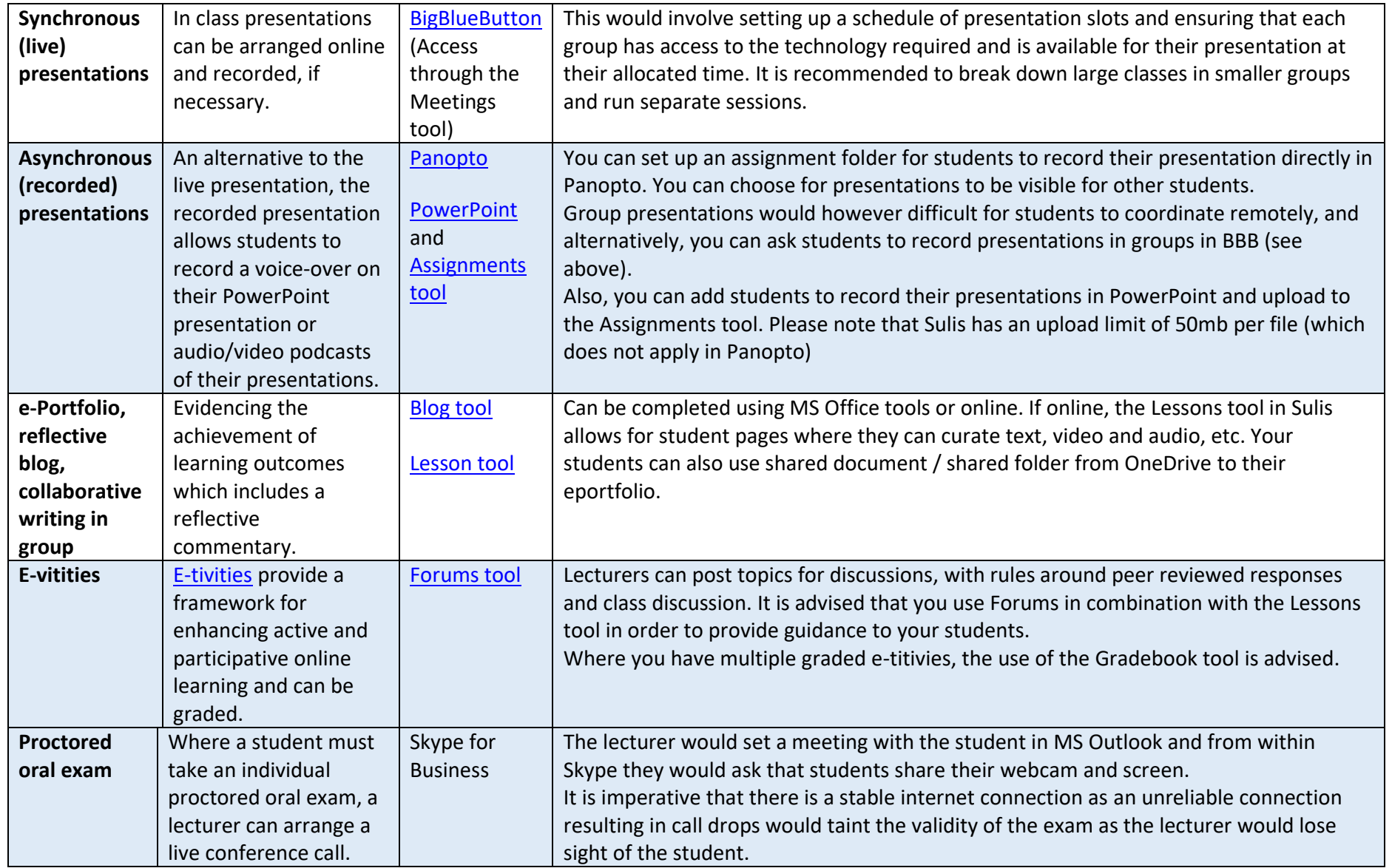

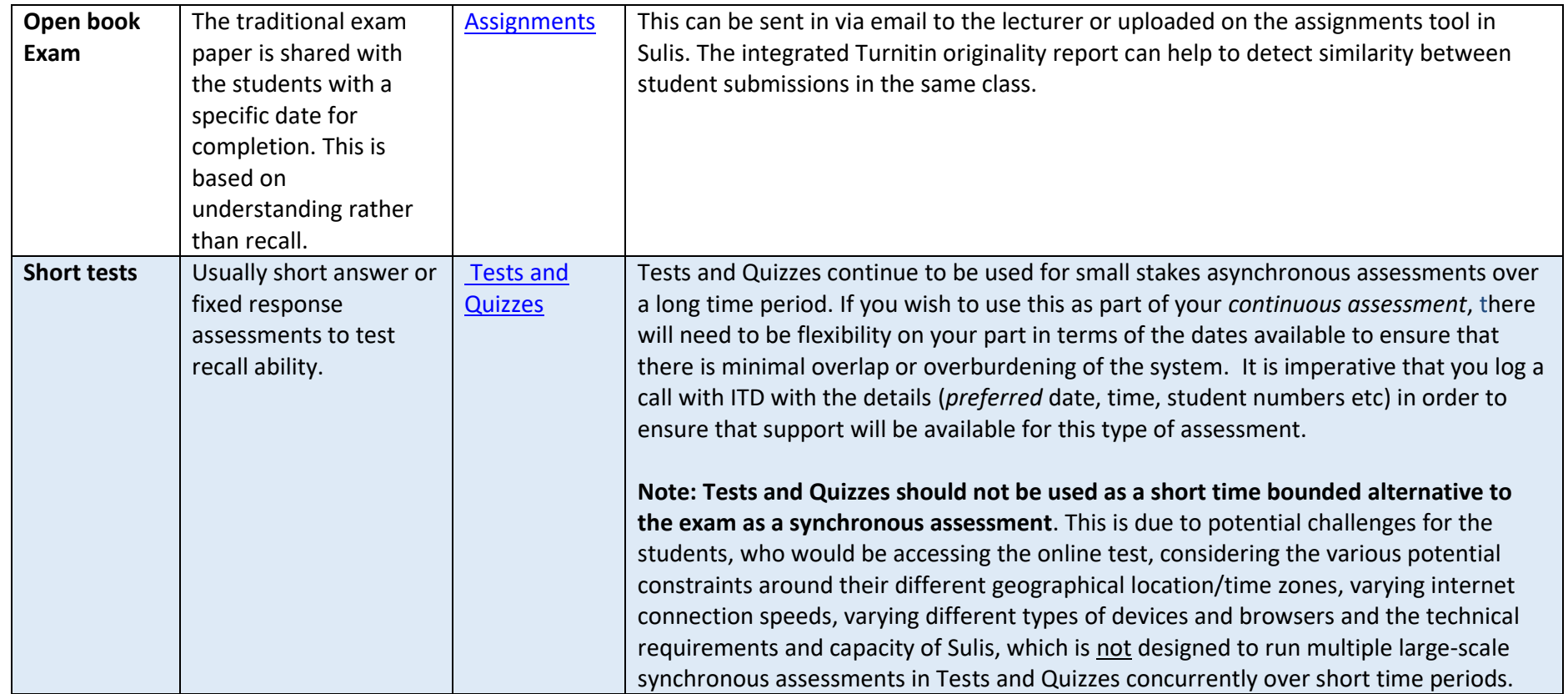

**For further information and advice on alternative assessment, please see [www.ul.ie/l](http://www.ul.ie/)tf or contact [CTL@ul.ie.](mailto:CTL@ul.ie) For technical questions, log a call with [ITD Service Desk.](https://ul.topdesk.net/)**

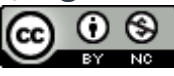